# Keyestudio SR01 Ultrasonic Sensor

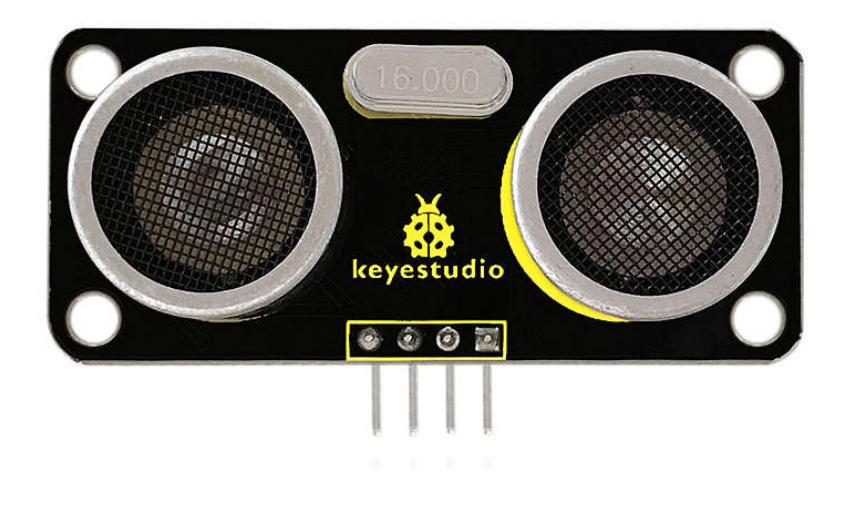

## Introduction:

The Keyestudio SR01 Ultrasonic Sensor is a very affordable proximity/distance sensor that has been used mainly for object avoidance in various robotics projects. It essentially gives your Arduino eyes / spacial awareness and can prevent your robot from crashing or falling off a table. It has also been used in turret applications, water level sensing, and even as a parking sensor. This simple project will use the Keyestudio SR01 Ultrasonic Sensor with an Arduino and a Processing sketch to provide a neat little interactive display on your computer screen.

# Specification:

Working Voltage: DC 5V Working Current: 15mA Working Frequency: 40Hz Max Range: 5m Min Range: 2cm Measuring Angle: 15 degree Trigger Input Signal: 10µS TTL pulse Echo Output Signal Input TTL lever signal and the range in proportion Size: 49\*22mm Weight: 9g

#### Connection Diagram:

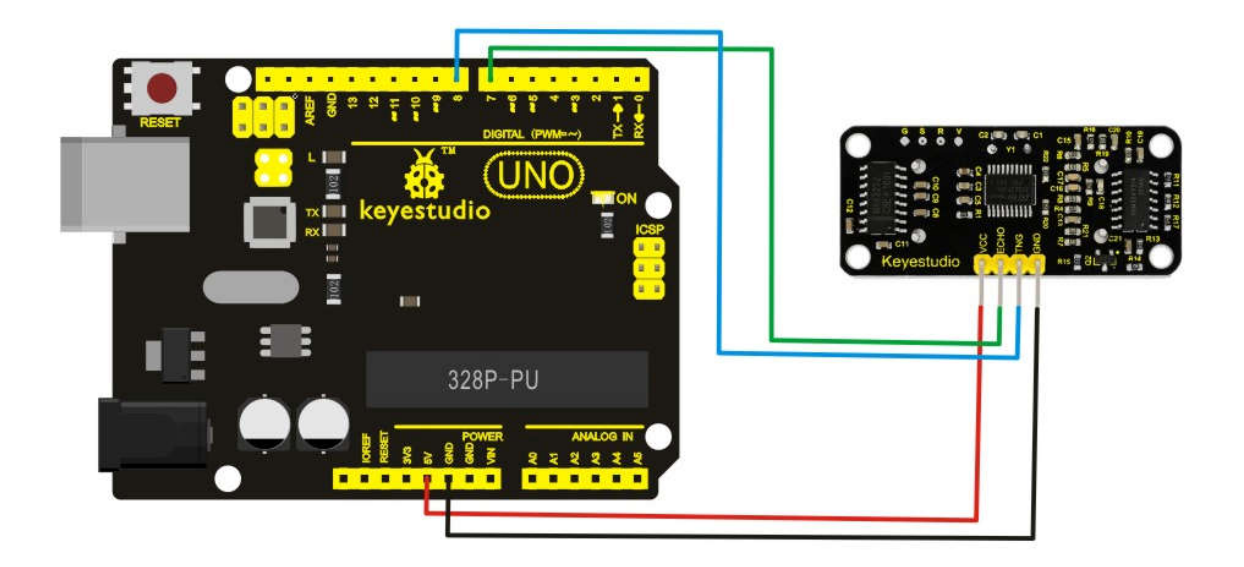

### Sample Code:

VCC to arduino 5v GND to arduino GND Echo to Arduino pin 7 Trig to Arduino pin 8

#define echoPin 7 // Echo Pin #define trigPin 8 // Trigger Pin #define LEDPin 13 // Onboard LED

int maximumRange = 200; // Maximum range needed int minimumRange = 0; // Minimum range needed long duration, distance; // Duration used to calculate distance

void setup() { Serial.begin (9600); pinMode(trigPin, OUTPUT); pinMode(echoPin, INPUT); pinMode(LEDPin, OUTPUT); // Use LED indicator (if required) }

void loop() { /\* The following trigPin/echoPin cycle is used to determine the

```
distance of the nearest object by bouncing soundwaves off of it. */ 
digitalWrite(trigPin, LOW); 
delayMicroseconds(2);
```

```
digitalWrite(trigPin, HIGH);
delayMicroseconds(10); 
digitalWrite(trigPin, LOW);
```

```
duration = pulseIn(echoPin, HIGH);
```
//Calculate the distance (in cm) based on the speed of sound. distance = duration/58.2;

```
if (distance >= maximumRange || distance <= minimumRange){
/* Send a negative number to computer and Turn LED ON 
to indicate "out of range" */
Serial.println("-1");
digitalWrite(LEDPin, HIGH); 
}
else {
/* Send the distance to the computer using Serial protocol, and
turn LED OFF to indicate successful reading. */
Serial.println(distance);
digitalWrite(LEDPin, LOW); 
}
```

```
//Delay 50ms before next reading.
delay(50);
```
}

```
*******************************************************************************
```